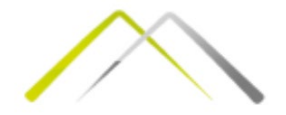

# Инжењерска статистика Вежба 1

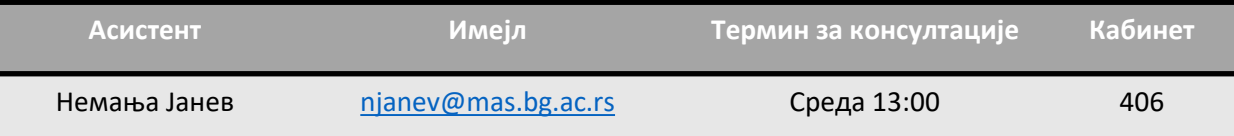

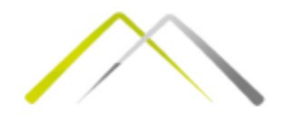

## Општа обавештења

• Вести у вези са предметом Инжењерска статистика, као и материјали са предавања и вежби биће доступни на сајту: ie.mas.bg.ac.rs -> Предмети -> МАС МИ -> 1.2.5 Инжењерска статистика

(password: ieunlock)

• Асистент: Немања Јанев

Маил: [njanev@mas.bg.ac.rs](mailto:njanev@mas.bg.ac.rs)

Термин консултација: Среда 13:00 – 14:00

- Вежбе носе 30% бодова, а преглед ће се вршити у 2 термина
- Студенти који **условно слушају у 2023/24** морају се обавезно пријавити или на предавањима или вежбама
- Студенти који су испит **положили у 22/23** долазе у регуларном испитном року на упис оцена

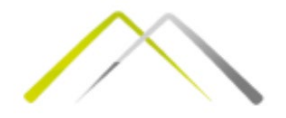

Креирати Стабло – Лист дијаграм од следеће популације:

60 67 39 35 4 20 49 34 44 52 41 78 61 11 68 7 32 48 3 37 7 18 74 12 72 17 10 78 25 15 58 59 3 34 54 40 75 58 16 55 11 70 28 43 60 57 46 23 49 79 61 23 39 6 50 65 53 43 4 75 21 2 70 16 42 21 18 46 44 45 49 52 74 69 52 40 31 33 75 75

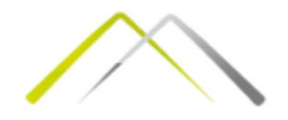

アリティング アップススタルーム

Креирати Стабло – Лист дијаграм од следеће популације:

60 67 39 35 4 20 49 34 44 52 41 78 61 11 68 7 32 48 3 37 7 18 74 12 72 17 10 78 25 15 58 59 3 34 54 40 75 58 16 55 11 70 28 43 60 57 46 23 49 79 61 23 39 6 50 65 53 43 4 75 21 2 70 16 42 21 18 46 44 45 49 52 74 69 52 <sup>79</sup> 23 39 50 2 16 21 18 49 52 69 52 Максимум и Минимум узорка 40 31 33 75 75

| fi | Стабло Лист    |  |
|----|----------------|--|
|    | $\mathbf 0$    |  |
|    | $\mathbf{1}$   |  |
|    | $\overline{2}$ |  |
|    | $\overline{3}$ |  |
|    | $\overline{4}$ |  |
|    | 5              |  |
|    | 6              |  |
|    | 7              |  |

- 1. Пронаћи минимум и максимум узорка
- 2. Попунити колону Стабло цифрама од цифре десетица минимума до цифре десетица максимума

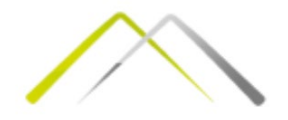

Креирати Стабло – Лист дијаграм од следеће популације:

60 67 39 35 4 20 49 34 44 52 41 78 61 11 68 7 32 48 3 37 7 18 74 12 72 17 10 78 25 15 58 59 3 34 54 40 75 58 16 55 11 70 28 43 60 57 46 23 49 79 61 23 39 6 50 65 53 43 4 75 21 2 70 16 42 21 18 46 44 45 49 52 74 69 52 <sup>79</sup> 23 39 50 2 16 21 18 49 52 69 52 Максимум и Минимум узорка 40 31 33 75 75

| f <sub>i</sub> | Стабло   Лист  |                 |
|----------------|----------------|-----------------|
| 8              | $\Omega$       | 47373642        |
| 10             | $\mathbf 1$    | 1827056168      |
| 7              | $\overline{2}$ | 0583311         |
| 9              | 3              | 954274913       |
| 15             | $\overline{4}$ | 941803693264590 |
| 11             | 5              | 28948570322     |
| 8              | 6              | 07180159        |
| 12             | 7              | 842850950455    |

- 1. Пронаћи минимум и максимум узорка
- 2. Попунити колону Стабло цифрама од цифре десетица минимума до цифре десетица максимума
- 3. Уписати цифру јединица за сваки елемент у одговарајући ред
- 4. Попунити колону фреквенције (fi)

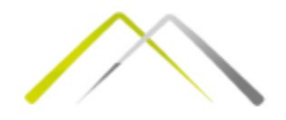

Креирати Стабло – Лист дијаграм од следеће популације:

60 67 39 35 4 20 49 34 44 52 41 78 61 11 68 7 32 48 3 37 7 18 74 12 72 17 10 78 25 15 58 59 3 34 54 40 75 58 16 55 11 70 28 43 60 57 46 23 49 79 61 23 39 6 50 65 53 43 4 75 21 2 70 16 42 21 18 46 44 45 49 52 74 69 52 <sup>79</sup> 23 39 50 2 16 21 18 49 52 69 52 Максимум и Минимум узорка 40 31 33 75 75

| fi | Стабло   Лист  |                 |
|----|----------------|-----------------|
| 8  | $\Omega$       | 23344677        |
| 10 | $\mathbf{1}$   | 0112566788      |
| 7  | $\overline{2}$ | 0113358         |
| 9  | 3              | 123445799       |
| 15 | $\overline{4}$ | 001233445668999 |
| 11 | 5              | 02223457889     |
| 8  | 6              | 00115789        |
| 12 |                | 002445555889    |

- 1. Пронаћи минимум и максимум узорка
- 2. Попунити колону Стабло цифрама од цифре десетица минимума до цифре десетица максимума
- 3. Уписати цифру јединица за сваки елемент у одговарајући ред
- 4. Попунити колону фреквенције (fi)
- 5. Сортирати колону лист
- 6. Дефинисати кључ дијаграма стабло-лист

Кључ:  $2|3 = 23$ 

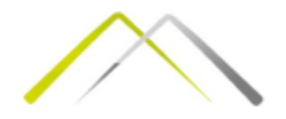

Креирати Стабло – Лист дијаграм од следеће популације:

15 43 15 70 65 47 80 24 39 29 38 21 62 10 37 52 7 57 75 62 72 45 67 80 80 37 77 28 69 27 68 55 11 4 46 60 71 53 78 7 47 56 51 30 73 67 46 25 6 57 58 12 42 46 26 4 23 47 1 33 11 36 73 1 4 43 18 68 2 3 46 56 53 38 39 63 2 12 14 27

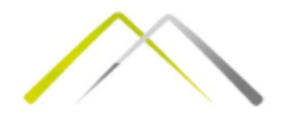

Креирати Стабло – Лист дијаграм од следеће популације:

 43 15 70 65 47 80 24 39 29 38 21 62 10 37 52 7 57 75 62 72 45 67 80 80 37 77 28 69 27 68 55 11 4 46 60 71 78 7 47 56 51 30 73 67 46 25 6 57 58 12 42 46 26 4 23 47 1 33 11 36 73 1 4 43 18 68 2 3 46 56 53 38 39 63 2 14 27

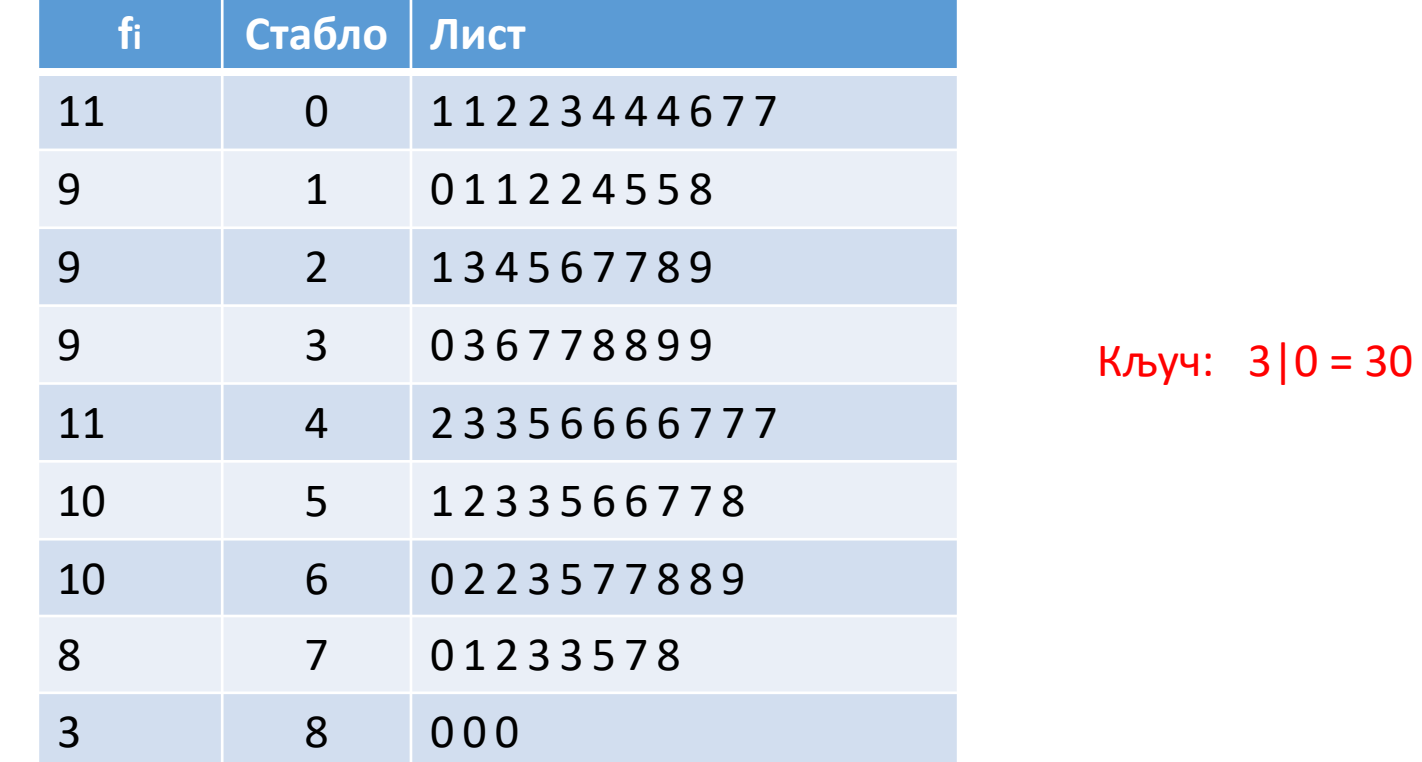

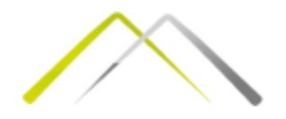

Креирати Стабло – Лист дијаграм од следеће популације:

78 77 56 75 32 53 58 4 55 2 64 54 46 40 72 64 36 1 52 58 62 76 12 26 54 32 17 49 65 57 37 71 34 37 39 61 68 10 21 18 11 76 24 63 63 34 11 20 22 70 49 62 27 76 42 49 61 65 60 32 30 24 64 72 12 54 43 80 62 1 70 73 61 52 19 70 73 26 27 9

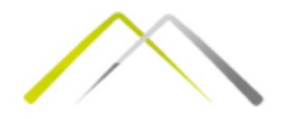

Креирати Стабло – Лист дијаграм од следеће популације:

 77 56 75 32 53 58 4 55 2 64 54 46 40 72 64 36 1 52 58 62 76 12 26 54 32 17 49 65 57 37 71 34 37 39 61 68 21 18 11 76 24 63 63 34 11 20 22 70 49 62 27 76 42 49 61 65 60 32 30 24 64 72 12 54 43 80 62 1 70 73 61 19 70 73 26 27 9

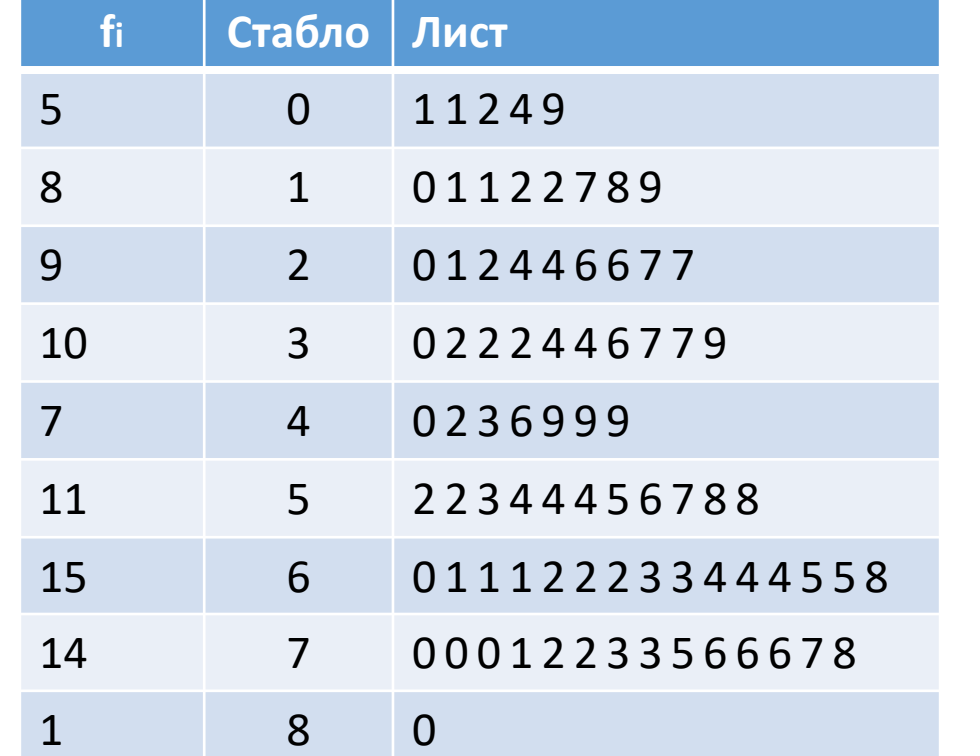

Кључ: 1|2 = 12

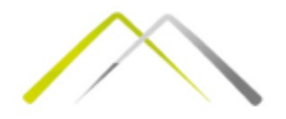

# Самостални задатак Д1

• Креирати дијаграм Стабло – Лист за одговарајући задатак са списка окаченог на сајту предмета